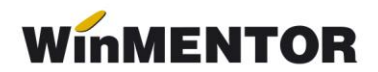

# **Înregistrările contabile în cazul caselor de amanet**

**1. Configurarea articolului** va trebui să arate în felul următor:

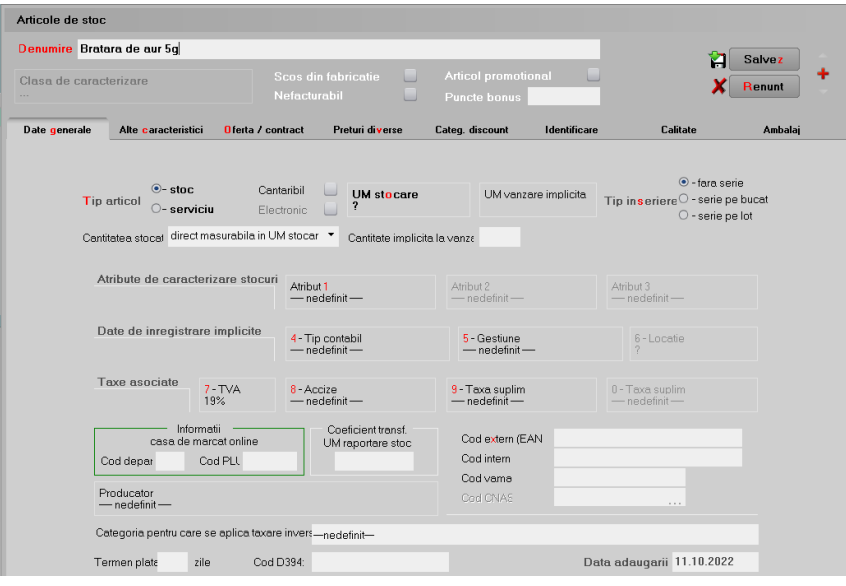

*Fig.1*

Toate articolele de tip "Amanet" vor avea următorul tip contabil:

| Denumire pentru identificare Bijuterii                                                                                                    | <b>Salvez</b>         |
|----------------------------------------------------------------------------------------------------|-----------------------|
|                                                                                                    |                       |
| <b>Simbol</b>                                                                                                    | Renunt                |
| Conturi utilizate<br>Date generale                                                                                                    |                       |
| 2 Diferente<br>3 Cheltuieli<br>4 Venituri<br>1 Cont reprezentativ<br>803 03<br>999<br>999                                                                                                    |                       |
| 6 Diminuare stoc<br>5 Marire stoc<br>999<br>                                                                                                    | 7 Chelt.TVA diminuari |
| 8.Dif. rotunjire pret<br><b>9</b> Custodie<br><b>10 Diverse</b><br>$\sim$ $\sim$ $\sim$<br>                                                                                                    |                       |
| O Accize si taxe calculate la vanzare<br>$\circlearrowright$ Accize calculate la intrarea in gestiune, fara afectarea PU achizitie<br>$\circlearrowright$ Accize si taxe calculate la intrarea in gestiune, fara afectarea PU achizitie<br>○ Accize si taxe in regim ANTREPOZIT<br>$\circlearrowright$ Accize si taxe calculate la intrarea din ANTREPOZIT, cu modificarea PU achizitie.<br>Descarcare de gestiune la iesirea din firma?<br>Inregistrari suplimentare de incarcare/descarcare cont diferente la vanzare |                       |
| Va apare in jurnalul de cumparari pentru activitatea de baza<br>✔                                                                                                    |                       |

*Fig. 2*

## **2. Intrarea în gestiune** a bunului amanetat (Măriri de stoc)

#### **803.03 = 999** (Mărire de stoc)

În *Livrare*, click pe butonul *OK* și completezi prețul și cantitatea livrată. Astfel, prețul este adus automat pe *Document* și linia este rezolvată.

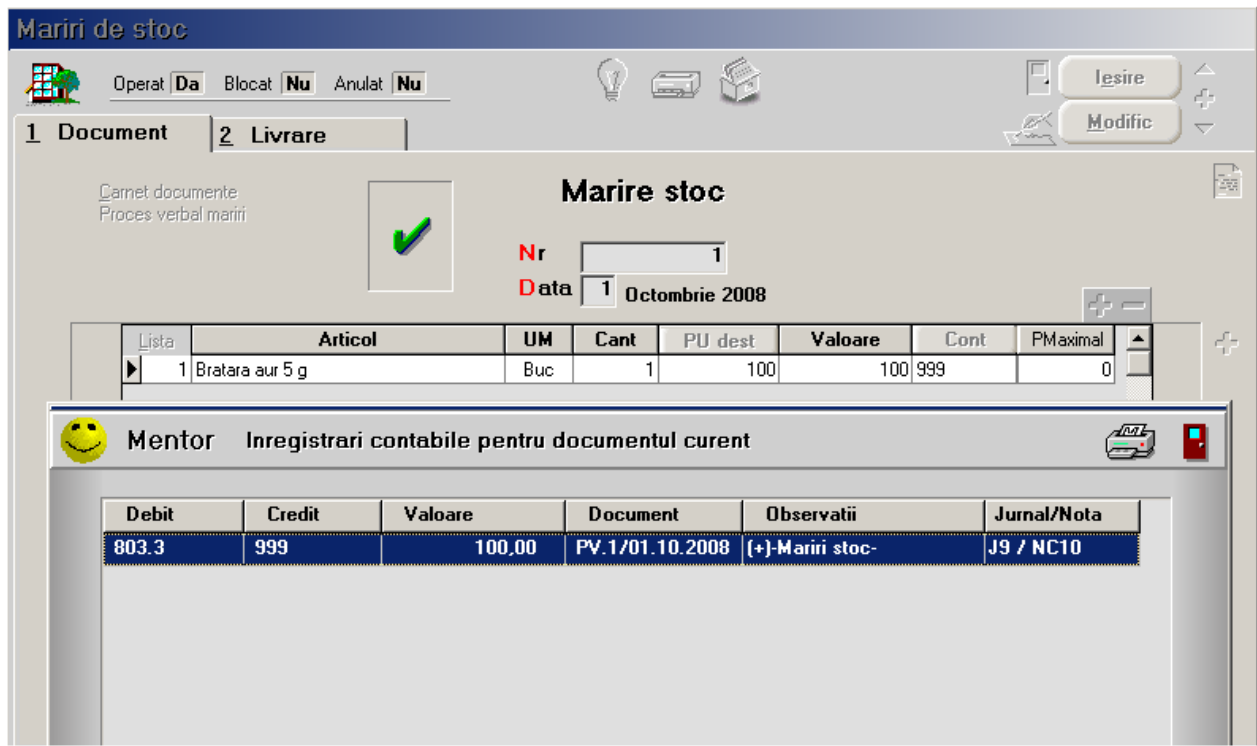

*Fig. 3*

**3. Înregistrarea împrumutului acordat** (partenerul trebuie să aibă asociată o caracterizare contabilă cu **267.08** la rubrica *Creditori diverși*).

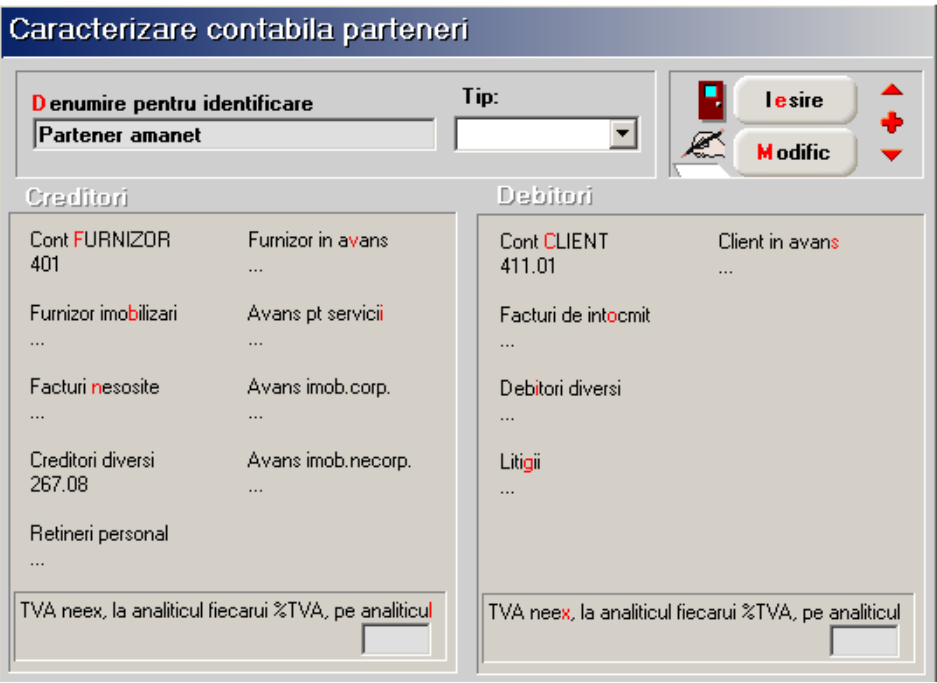

*Fig. 4*

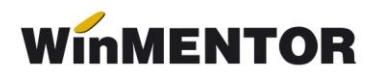

# **267.08/461 = 531.01** (Trezorerie\Casă)

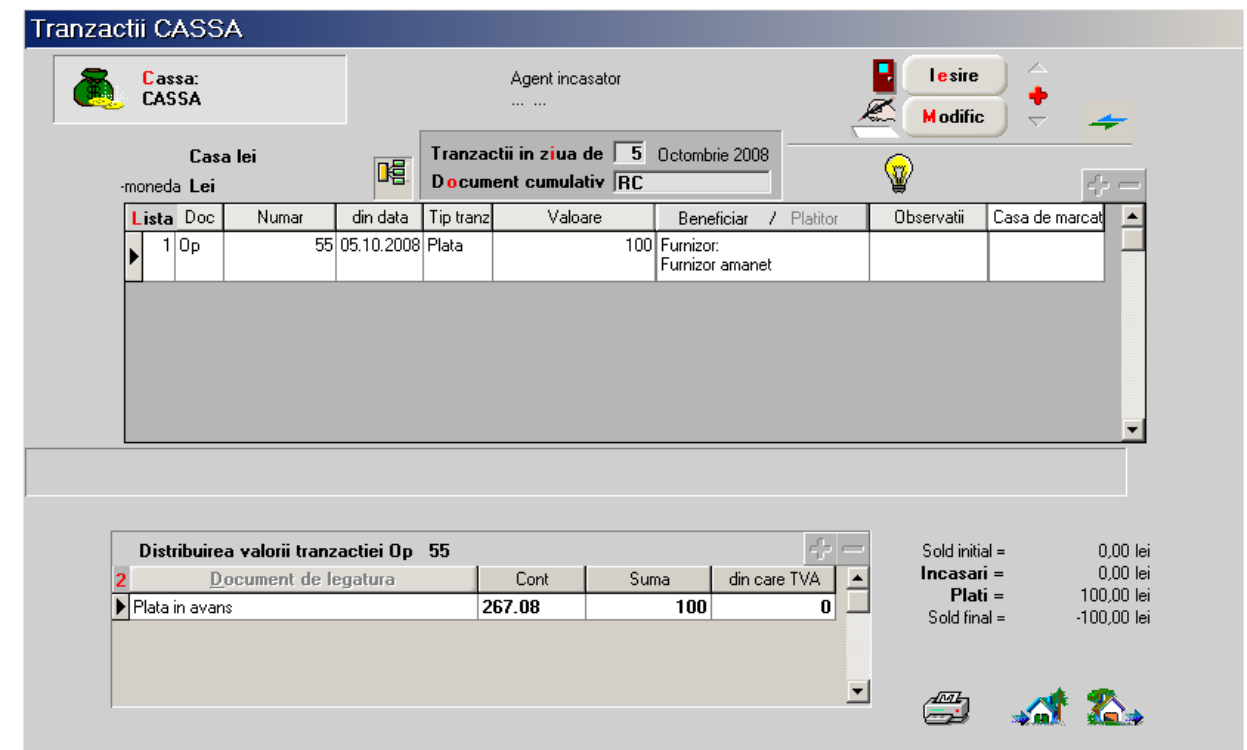

*Fig. 5*

| Mentor  |        | Inregistrari contabile pentru documentul curent |          |                                                        |              |  |
|---------|--------|-------------------------------------------------|----------|--------------------------------------------------------|--------------|--|
| Debit   | Credit | Valoare                                         | Document | <b>Observatii</b>                                      | .lurnal/Nota |  |
| 267 N.R | 531 01 | 100.00                                          |          | 0p55/05.10.2008   CASSA-Casa lei->Furnizor   J17 / NC1 |              |  |

*Fig. 6*

**4**. la data scadenței, persoana fizică rambursează împrumutul și comisionul privind bunul amanetat

# **5311=%(**Trezorerie\Casa)

## **267.08 /461**

**704** sau **708**

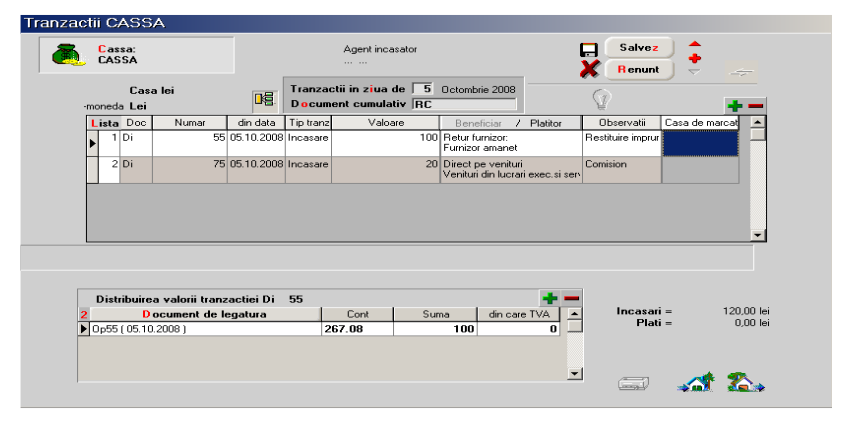

*Fig. 7*

... pentru calculatoare care nu știu contabilitate

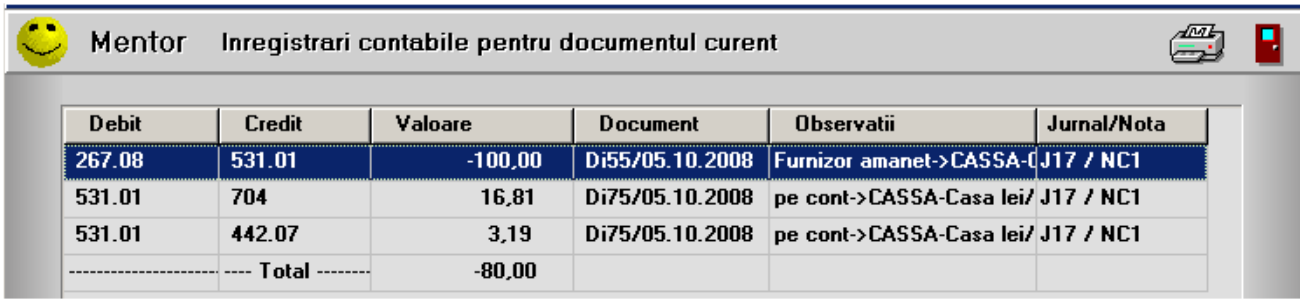

*Fig. 8*

#### **5**. **restituirea bunului amanetat**

**999=803.03** (Diminuări de stoc)

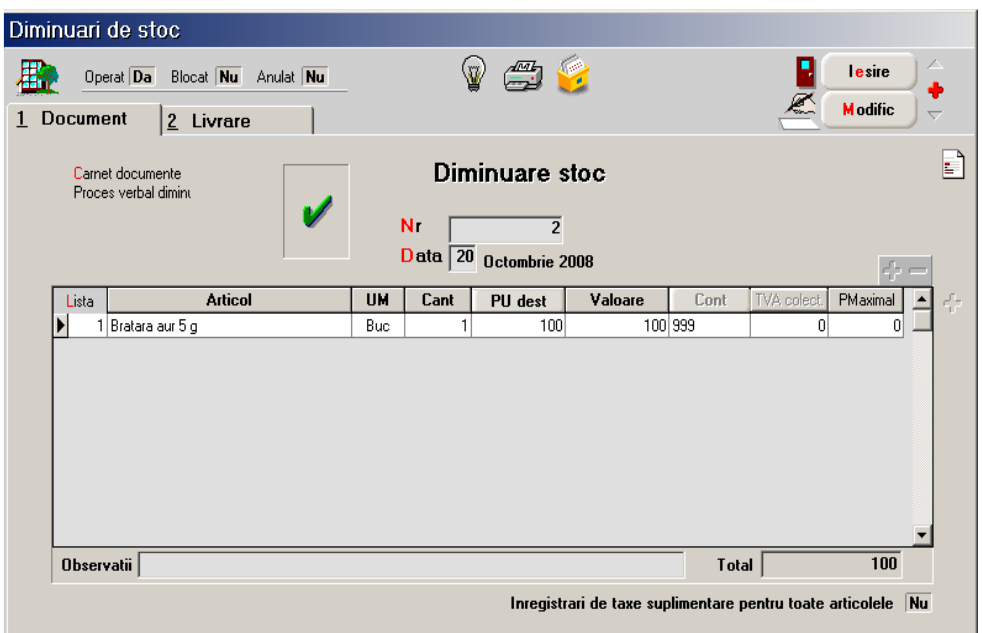

*Fig. 9*

| Mentor       |        | Inregistrari contabile pentru documentul curent |          |                                       |               |  |
|--------------|--------|-------------------------------------------------|----------|---------------------------------------|---------------|--|
| <b>Debit</b> | Credit | Valoare                                         | Document | <b>Observatii</b>                     | .lurnal/Nota  |  |
|              | 803.3  | 100.00                                          |          | PV.2/20.10.2008   [-]-Diminuari stoc- | <b>7 NC10</b> |  |

*Fig. 10*

Dacă persoana fizică nu rambursează împrumutul și comisionul privind bunul amanetat, casa de amanet devine proprietara bunului. Obligația înregistrată pe bonul de achiziție trebuie compensată cu plata din trezorerie. (Persoana fizică trebuie sa aibă asociată o caracterizare contabilă cu **267.08**, la rubrica *Creditori diverși*).

**371 = %** (Intrări pe bon achiziție)

**267.08**

**378**

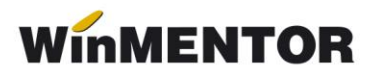

**442.08**

**999=803.03** (Diminuări de stoc)

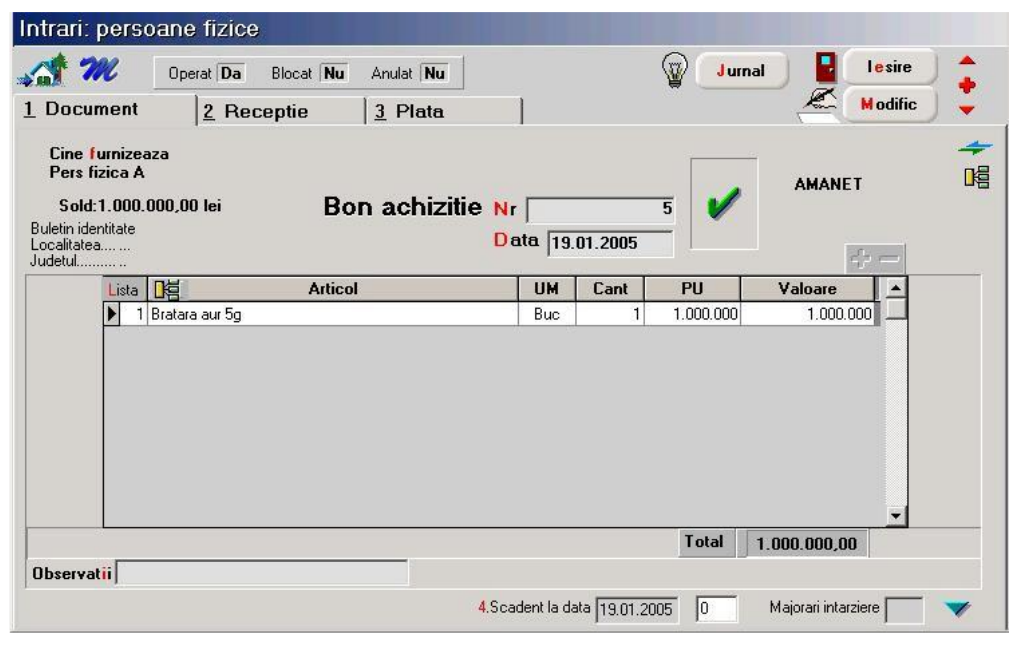

*Fig. 11*

| Intrari: persoane fizice                  |                               |                  |           |                    |                    |                   |                          |
|-------------------------------------------|-------------------------------|------------------|-----------|--------------------|--------------------|-------------------|--------------------------|
|                                           | Operat Da Blocat Nu Anulat Nu |                  |           |                    |                    |                   | lesire                   |
| 1 Document                                | $2$ Receptie                  | $3$ Plata        |           |                    |                    | €                 | <b>M</b> odific          |
| Val.suplimentara                          | <b>Carnet NIR</b><br>5 Nr     | Numar NIR Ziua   |           | Gestiunea          | <b>Valoare NIR</b> | <b>Observatii</b> |                          |
| Cont suplimentare                         | 1 Nota intrare receptie       |                  |           | 4 Depozit central  | 178,50             |                   |                          |
| $\cdots$                                  |                               |                  |           |                    |                    |                   | $\overline{\phantom{a}}$ |
| Proportie dupa:<br>Repartizare<br>valoare |                               |                  |           |                    |                    |                   |                          |
| masa<br>$\Box$ volum                      |                               |                  |           |                    |                    | IIIII             | L.<br>÷                  |
| $6$ Nr<br>Denumire articol                |                               | Tip contabil     | <b>UM</b> | cant.furn cant.NIR | Pret inreg         | Valoare           | % Supliment              |
| 1 Bratara aur 5 g                         |                               | Marfa in magazin | Buc       |                    | 178,50             | 178,50            | $\overline{0}$<br>n      |
|                                           |                               |                  |           |                    |                    |                   |                          |
|                                           |                               |                  |           |                    |                    |                   |                          |
|                                           |                               |                  |           |                    |                    |                   |                          |
|                                           |                               |                  |           |                    |                    |                   |                          |
|                                           |                               |                  |           |                    |                    |                   |                          |
|                                           |                               |                  |           |                    |                    |                   |                          |
|                                           |                               |                  |           |                    |                    |                   |                          |
|                                           |                               |                  |           |                    |                    |                   | $\blacktriangledown$     |
|                                           |                               |                  |           |                    |                    | Adaos 50 %        |                          |

*Fig. 12*

| Mentor<br>Inregistrari contabile pentru documentul curent |                       |         |                                       |                   |                 |
|-----------------------------------------------------------|-----------------------|---------|---------------------------------------|-------------------|-----------------|
| <b>Debit</b>                                              | <b>Credit</b>         | Valoare | <b>Document</b>                       | <b>Observatii</b> | Jurnal/Nota     |
| 371.02                                                    | 267.08                | 100,00  | <b>BA.5/04.10.2008 Pers fizica A-</b> |                   | IJ4 7 NC3.      |
| 371.02                                                    | 378.02                | 50.00   | <b>BA.5/04.10.2008</b> Pers fizica A- |                   | <b>J4 / NC3</b> |
| 371.02                                                    | 442.08                | 28,50   | <b>BA.5/04.10.2008</b> Pers fizica A- |                   | <b>J4 / NC3</b> |
|                                                           | <b>Total --------</b> | 178.50  |                                       |                   |                 |

*Fig. 13*